Göran Wagermark 2021-03-22 Region Skånes Revisorer Araneya Olausson Lund kommuns Revisorer

> Till Årsstämman Science Village Scandinavia AB Org nr 556788-3680

## **GRANSKNINGSRAPPORT**

Vi, av fullmäktige i Region Skåne respektive Lunds kommun utsedda lekmannarevisorer, har granskat Science Village Scandinavia AB:s verksamhet under 2020.

Styrelse och VD svarar för att verksamheten bedrivs i enlighet med gällande bolagsordning, ägardirektiv och beslut samt de lagar och föreskrifter som gäller för verksamheten. Lekmannarevisorns ansvar är att granska verksamhet och intern kontroll samt pröva om verksamheten bedrivits enligt fullmäktiges uppdrag och mål samt de föreskrifter som gäller för verksamheten. Granskningen har utförts enligt gällande lagstiftning och god revisionssed i kommunal verksamhet. Granskningen har genomförts med den inriktning och omfattning som behövs för att ge rimlig grund för bedömning och prövning och med sakkunnigt biträde från Region Skånes revisionskontor.

Vi bedömer att bolagets verksamhet, i allt väsentligt, har skötts på ett ändamålsenligt och från ekonomisk synpunkt tillfredsställande sätt. Vi bedömer därtill att bolagets interna kontroll har varit tillräcklig.

Lund som ovan

Göran Wagermark Araneya Olausson

# Verifikat

Transaktion 09222115557443998012

### Dokument

Science Village Scandinavia AB - Granskningsrapport 2020 Huvuddokument 1 sida Startades 2021-03-22 11:39:34 CET (+0100) av Gunilla Månsson (GM) Färdigställt 2021-03-24 13:21:54 CET (+0100)

#### Initierare

#### Gunilla Månsson (GM)

Science Village Scandinavia AB gunilla.mansson@sciencevillage.com

#### Signerande parter

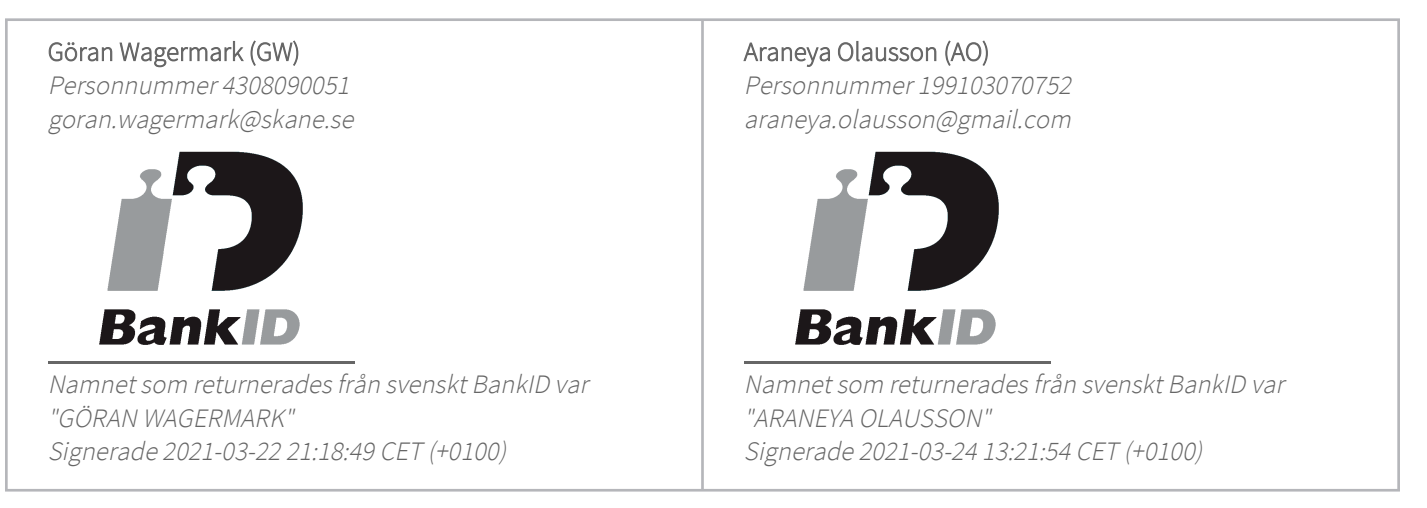

Detta verifikat är utfärdat av Scrive. Information i kursiv stil är säkert verifierad av Scrive. Se de dolda bilagorna för mer information/bevis om detta dokument. Använd en PDF-läsare som t ex Adobe Reader som kan visa dolda bilagor för att se bilagorna. Observera att om dokumentet skrivs ut kan inte integriteten i papperskopian bevisas enligt nedan och att en vanlig papperutskrift saknar innehållet i de dolda bilagorna. Den digitala signaturen (elektroniska förseglingen) säkerställer att integriteten av detta dokument, inklusive de dolda bilagorna, kan bevisas matematiskt och oberoende av Scrive. För er bekvämlighet tillhandahåller Scrive även en tjänst för att kontrollera dokumentets integritet automatiskt på: https://scrive.com/verify

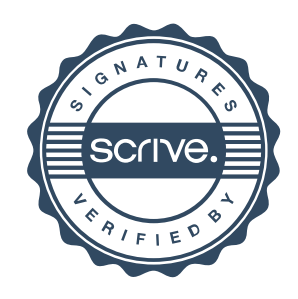